## **SPANISH CODES for typing:**

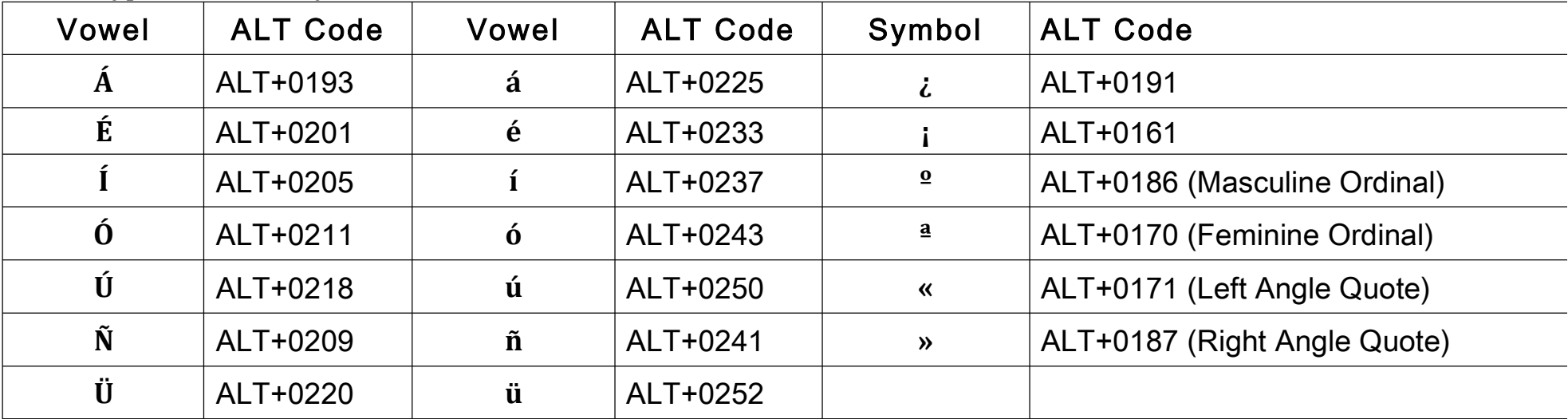

How to type accents and symbols in WINDOWS:

## For a Mac:

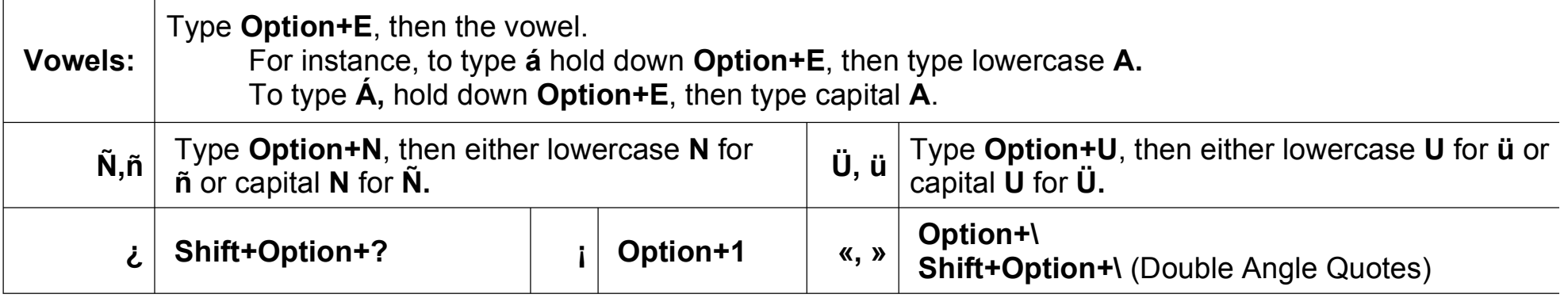